# Native Computing & Optimization on Xeon Phi

### John D. McCalpin, Ph.D. Texas Advanced Computing Center

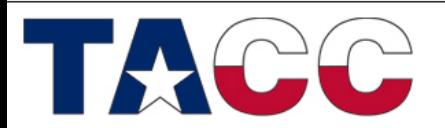

THE UNIVERSITY OF TEXAS AT AUSTIN

# Intel has **lots** of good reference material

- Main Software Developers web page:
	- <http://software.intel.com/en-us/mic-developer>
- A list of links to very good training material at:
	- [http://software.intel.com/en-us/articles/programming-and-compiling-for](http://software.intel.com/en-us/articles/programming-and-compiling-for-intel-many-integrated-core-architecture)[intel-many-integrated-core-architecture](http://software.intel.com/en-us/articles/programming-and-compiling-for-intel-many-integrated-core-architecture)
- Many answers can also be found in the Intel forums:
	- <http://software.intel.com/en-us/forums/intel-many-integrated-core>
- Specific information about building and running "native" applications:
	- [http://software.intel.com/en-us/articles/building-a-native-application-for](http://software.intel.com/en-us/articles/building-a-native-application-for-intel-xeon-phi-coprocessors)[intel-xeon-phi-coprocessors](http://software.intel.com/en-us/articles/building-a-native-application-for-intel-xeon-phi-coprocessors)
- Debugging:
	- [http://software.intel.com/en-us/articles/debugging-intel-xeon-phi](http://software.intel.com/en-us/articles/debugging-intel-xeon-phi-coprocessor-targeted-applications-on-the-command-line)[coprocessor-targeted-applications-on-the-command-line](http://software.intel.com/en-us/articles/debugging-intel-xeon-phi-coprocessor-targeted-applications-on-the-command-line)

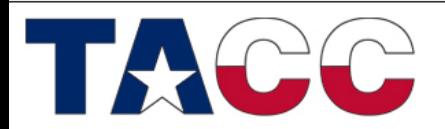

THE UNIVERSITY OF TEXAS AT AUSTIN

# More important reference documents

- Search for these at [www.intel.com](http://www.intel.com) by document number
	- This is more likely to get the most recent version than searching for the document number via Google.
- Primary Reference:
	- "Intel Xeon Phi Coprocessor System Software Developers Guide" (document 488596 or 328207)
- Advanced Topics:
	- "Intel Xeon Phi Coprocessor Instruction Set Architecture Reference Manual" (document 327364)
	- "Intel Xeon Phi Coprocessor (codename: Knights Corner) Performance Monitoring Units" (document 327357)

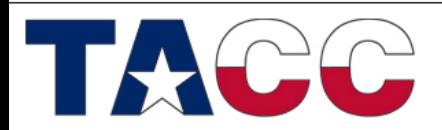

### Native Computing & Optimization on Xeon Phi

- Background: How do you use a Xeon Phi?
- What is a "native" application?
- Why would I want to run a native application
- How do I run a native application?
- How do I tune a native application?

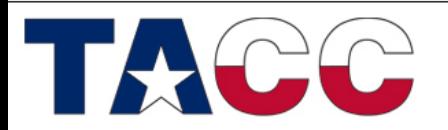

THE UNIVERSITY OF TEXAS AT AUSTIN

# How do you get the Xeon Phi to do "stuff"?

- Possible Models
	- **Offload** starts on host, then sends work to coprocessor
		- Manual: controlled by directives in your source code
		- Automatic: implemented in a library that your code calls
	- **MPI**
		- Symmetric mode: MPI tasks run on both host(s) and coprocessor(s)  $\rightarrow$  topic of next session
		- Coprocessor-only MPI: subset of symmetric mode
	- **Reverse Offload**
		- Start execution on coprocessor, then offload some work to host – not much current support
	- **Native** runs on coprocessor, with or without MPI

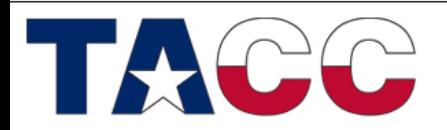

THE UNIVERSITY OF TEXAS AT AUSTIN

# What is a Native Application on Xeon Phi?

- It is possible to login and run applications directly on Xeon Phi
- But, Xeon Phi is *not* binary-compatible with the host
	- Instruction set is *similar* to Pentium, with *most* (not all) of the 64 bit scalar extensions added
	- Instruction set includes new 512-bit vector extensions, but *not* MMX, SSE (1/2/3/4), or AVX.
- Applications compiled to run on the Xeon Phi coprocessor are called "native applications"

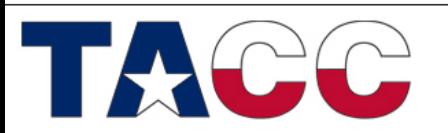

### Why Run a Native Application?

- MPI applications that run in "symmetric mode" require a binary to run on the host(s) and a "native" binary to run on the coprocessors
	- This is the topic of the next talk
- Obviously Coprocessor-Only MPI requires a native binary to run on the coprocessors
- But Native Applications are also an easy way to get acquainted with the properties of the Xeon Phi
	- E.g., run performance studies directly on the Xeon Phi
		- No need to measure and compensate for overhead of offload or MPI

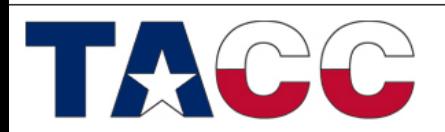

THE UNIVERSITY OF TEXAS AT AUSTIN

### How do I Create a Native Application?

- Native Applications must be cross-compiled – No compilers installed on coprocessors
- Xeon Phi is fully supported by the Intel C/C++ and Fortran compilers (version 13 or newer)
	- Adding "-mmic" to the command line causes the compiler to generate a native Xeon Phi executable
	- It is convenient to append ".mic" to the executable name
- Cross-compilation can be done on either the login nodes or the compute nodes
	- Compute node access is for convenience we have a limited number of compiler licenses, so please don't launch compilations on thousands of cores!

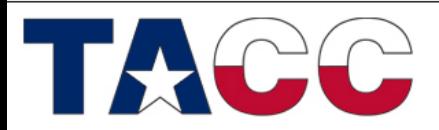

THE UNIVERSITY OF TEXAS AT AUSTIN

## How do I Run a Native Application?

- Options to run on mic0 from (for example) c422-703
	- 1. Traditional ssh remote command execution
		- c422-703% ssh mic0 ls
		- Clumsy if environment variables or directory changes needed
	- 2. Interactively login to mic:
		- c422-703% ssh mic0
		- Then use as a normal server
	- 3. Explicit launcher:
		- c422-703% micrun ./a.out.mic
	- 4. Implicit launcher:
		- c422-703% ./a.out.mic
- The launcher options have nice features  $\rightarrow$

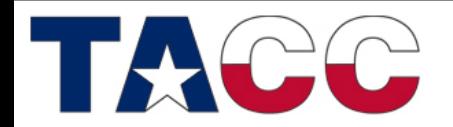

THE UNIVERSITY OF TEXAS AT AUSTIN

# Native Application Launcher

- The "micrun" launcher has three nice features:
	- It propagates the current working directory to the coprocessor
	- It propagates the shell environment (with translation) to the coprocessor
		- Environment variables that need to be different on host and coprocessor need to be defined using the "MIC\_" prefix on the host. E.g.,
			- c422-703% export MIC\_OMP\_NUMTHREADS=183
			- c422-703% export MIC\_KMP\_AFFINITY="verbose,balanced"
	- It propagates the command return code back to the host shell
- These features work whether the launcher is used explicitly or implicitly

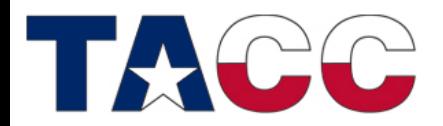

THE UNIVERSITY OF TEXAS AT AUSTIN

### Native application quirks

- The Xeon Phi runs a somewhat different version of Linux, based on "BusyBox"
	- Some tools are missing, e.g., "w", "numactl"
	- Some tools have reduced functionality, e.g., "ps"
- Relatively few libraries have been ported to the coprocessor environment
- These issues make the implicit or explicit launcher approach even more convenient

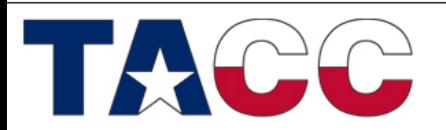

### Best Practices for Running Native Apps

- Always bind processes to cores
	- For OpenMP, the Intel compiler runtime makes this easy:
		- export KMP AFFINITY=[compact, scatter, balanced]
		- "compact" and "scatter" are supported on both host and coprocessor
		- "balanced" is a new distribution supported only on the coprocessor
		- Binding to specific thread contexts ("granularity=fine") may help in codes with heavy L1 cache re-use.
		- Adding "verbose" will cause the application to dump the full affinity information when it is run, e.g.:
			- export KMP AFFINITY="verbose, scatter"
- Xeon Phi is a single chip, so no need for "numactl"
- Task binding for MPI is described in the next presentation

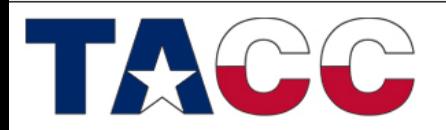

THE UNIVERSITY OF TEXAS AT AUSTIN

# KMP\_AFFINITY distribution options

- "compact"
	- E.g., 80 threads mapped 4 threads/core for cores 0..19
	- Allows scaling studies by fully loaded core count
		- I.e., cores 20..60 not used in this case
- "scatter"
	- E.g., 80 threads:
		- first 61 threads mapped one per core for cores 0..60
		- Last 19 threads mapped one (more) per core for cores 0..18
	- Allows "1 thread per core" studies for 1 to 61 threads
- "balanced"
	- Variant of "scatter"
	- E.g., 80 threads:
		- First 38 threads mapped two per core for cores 0..18
		- Remaining 42 threads mapped one per core for cores 19..60
	- Better if adjacent OpenMP threads are sharing data (since hardware contexts share the same L1 & L2 caches)
- "explicit"
	- Allows exact specification of mapping using "proclist" modifier
		- export KMP\_AFFINITY='explicit,proclist=[0,1,2,3,4]'
	- BUT watch out for unexpected Logical to Physical Processor Mapping and unexpected OpenMP thread to Logical Processor Mapping  $\rightarrow$  next slide  $\rightarrow$

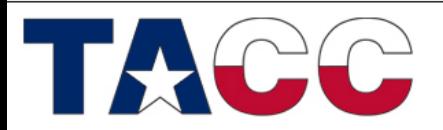

THE UNIVERSITY OF TEXAS AT AUSTIN

# Logical to Physical Processor Mapping

- Hardware:
	- Physical Cores are 0..60
	- Logical Cores are 0..243
- Mapping is not what you are used to!
	- Logical Core 0 maps to Physical core 60, thread context 0
	- Logical Core 1 maps to Physical core 0, thread context 0
	- Logical Core 2 maps to Physical core 0, thread context 1
	- Logical Core 3 maps to Physical core 0, thread context 2
	- Logical Core 4 maps to Physical core 0, thread context 3
	- Logical Core 5 maps to Physical core 1, thread context 0
	- $-$  [...]
	- Logical Core 240 maps to Physical core 59, thread context 3
	- Logical Core 241 maps to Physical core 60, thread context 1
	- Logical Core 242 maps to Physical core 60, thread context 2
	- Logical Core 243 maps to Physical core 60, thread context 3
- OpenMP threads start binding to logical core 1, not logical core 0
	- For "compact" mapping 240 OpenMP threads are mapped to the first 60 cores
		- No contention for the core containing logical core  $0$  the core that the O/S uses most
	- But for "scatter" and "balanced" mappings, contention for logical core 0 begins at 61 threads
		- Not much performance impact unless O/S is very busy?
		- Best to avoid core 60 for offload jobs & MPI jobs with compute/communication overlap

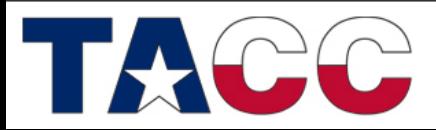

#### THE UNIVERSITY OF TEXAS AT AUSTIN

# Preliminary Performance Tuning Notes (1)

- Xeon Phi always has HyperThreading enabled
	- Four thread contexts per physical core
	- Registers are replicated
	- L1D, L1I, and (private, unified) L2 caches are shared
- Vector Unit instruction issue limitation:
	- The vector unit can issue one instruction per cycle
	- L1D Cache can deliver 64 Bytes (1 vector register) every cycle
	- But a thread can only issue a vector instruction *every other* cycle
	- Using 3-4 threads does not increase maximum issue rate, but often helps tolerate latency

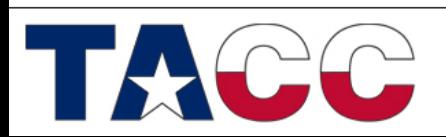

# Preliminary Performance Tuning Notes (2)

- Cache Hierarchy:
	- L1I and L1D are 32kB, 8-way associative, 64-Byte cache lines
		- Same sizes & associativity as Xeon E5 ("Sandy Bridge"), but *shared* when using multiple threads/core
		- 1 cycle latency for scalar loads, 3 cycles for vector loads
	- L2 (unified, private) is 512kB, 8-way associative, 64-Byte lines
		- Latency ~25 cycles (idle), increases under load
		- Bandwidth is 1 cache line every other cycle
	- All 60 of the other L2 caches are snooped on an L2 cache miss
		- Clean or Dirty data will be transferred to requestor's L1D
		- This eliminates load from DRAM on shared data accesses
		- Cache-to-Cache transfers are about 275ns, independent of relative core numbers

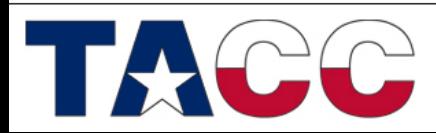

THE UNIVERSITY OF TEXAS AT AUSTIN

# Preliminary Performance Tuning Notes (3)

- Idle Memory Latency is ~275-280 ns
- Required Concurrency:
	- $-$  277 ns  $*$  352 GB/s = 97,504 Bytes = 1524 cache lines
		- This is ~25 concurrent cache misses per core
		- Theoretically supported by the HW, but not attainable in practice
		- The actual number increases under load as the latency increases
- Hardware Prefetch
	- No L1 prefetchers
	- Simplified L2 prefetcher
		- Only identifies strides up to 2 cache lines
		- Prefetches up to 4 cache-line-pairs per stream
		- Monitors up to 16 streams (on different 4kB pages)
			- These are *shared* by the hardware threads on a core
- Software prefetch is often required to obtain good bandwidth

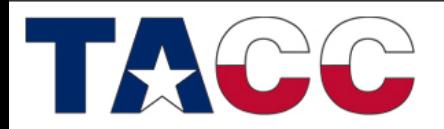

### **TEXAS ADVANCED COMPUTING CENTER**

THE UNIVERSITY OF TEXAS AT AUSTIN

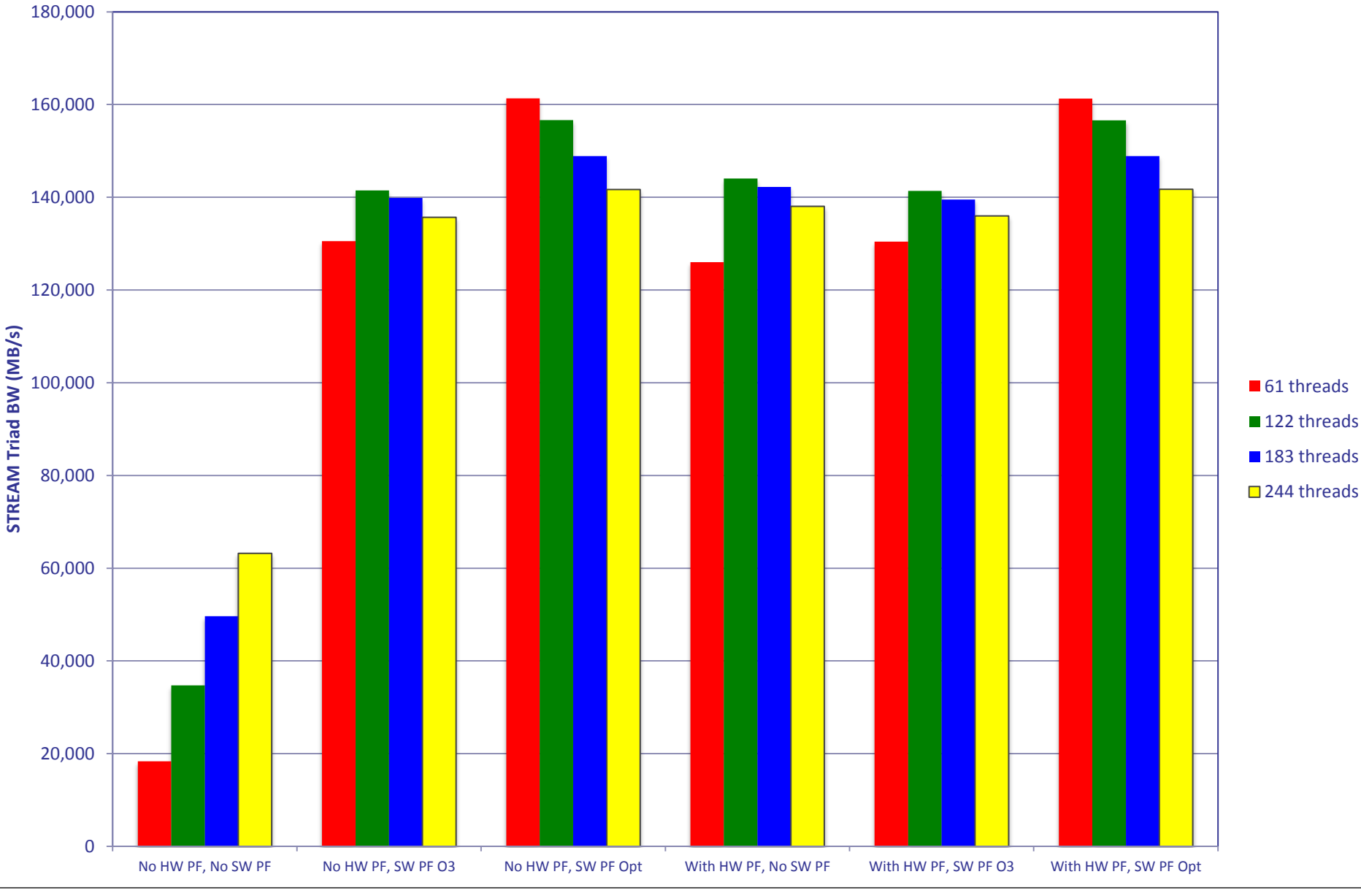

#### **Effect of HW & SW Prefetch on STREAM Triad Bandwidth on Xeon Phi**

### Software Prefetch vs Data Location

- Xeon Phi can only issue one vector instruction every other cycle from a single thread context, so:
	- If data is already in the L1 Cache, Vector Prefetch instructions use up valuable instruction issue bandwidth
	- But, if data is in the L2 cache or memory, Vector Prefetch instructions provide significant increases in sustained performance.
- The next slide shows the effect of including vector prefetch instructions (default with "-O3") vs excluding them (with "-no-opt-prefetch")
	- Data is L1 contained for array sizes of 2k elements or less
	- Data is L2-contained for array sizes of ~32k elements or less

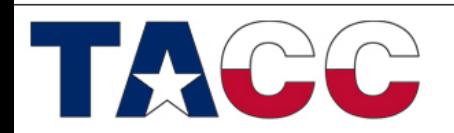

#### **Stream2 DAXPY on Xeon Phi SE10P: Effect of Software Prefetch on Performance with Data in Cache**

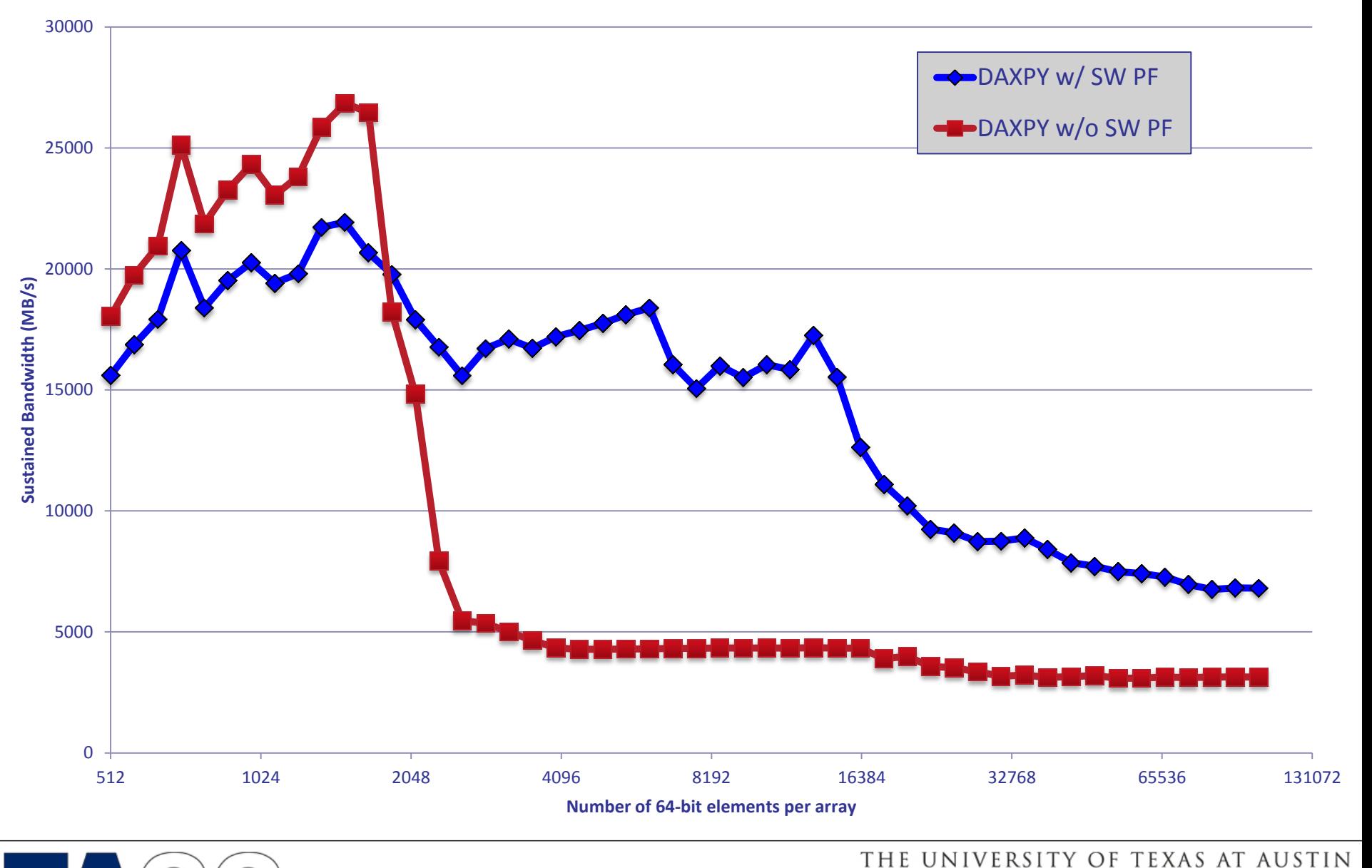

# Tuning Memory Bandwidth on Xeon Phi

- STREAM Benchmark performance varies considerably with compilation options
	- "-O3" flags, small pages, malloc: 63 GB/s to 98 GB/s – "-O3" flags, small pages, -fno-alias: 125 GB/s to 140 GB/s
	- "tuned" flags, small pages: 142 GB/s to 162 GB/s
	- "tuned" flags, large pages: up to 175 GB/s
- Best Performance can be obtained with 1, 2, 3, or 4 threads per core
	- Aggressive SW prefetch or >4 memory access streams per thread gives best results with 1 thread per core
	- Less aggressive SW prefetch or 1-4 memory access streams per thread give better results with more threads
- Details:
	- "-O3" compiler flags:
		- -O3 –openmp -mcmodel=medium –fno-alias
	- "tuned" compiler flags use "-O3" flags plus:
		- -mP2OPT hlo use const pref dist=64 \
		- -mP2OPT hlo use const second pref dist=32 \
		- -mGLOB default function attrs="knc stream store controls=2"

### How Do I Tune Native Applications?

- Vectorization and Parallelization are critical!
	- Single-thread scalar performance: ~1 GHz Pentium
- Vector width is 512 bits
	- 8 double precision values / 16 single precision values
	- You don't want to lose factors of 8-16 in performance
- Compiler reports provide important information about effectiveness of compiler at vectorization
	- Start with a simple code the compiler reports can be very long & hard to follow
	- There are lots of options & reports! Details at:
	- [http://software.intel.com/sites/products/documentation/doclib/stdxe](http://software.intel.com/sites/products/documentation/doclib/stdxe/2013/composerxe/compiler/cpp-lin/index.htm) [/2013/composerxe/compiler/cpp-lin/index.htm](http://software.intel.com/sites/products/documentation/doclib/stdxe/2013/composerxe/compiler/cpp-lin/index.htm)

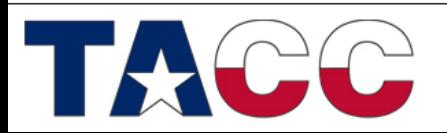

# Compiler Reports for Vectorization

- "-vec-report3" gives diagnostic information about every loop, including
	- Loops successfully vectorized (also at –vec-report1)
	- Loops not vectorized & reasons (also at –vec-report2)
	- Specific dependency info for failures to vectorize
	- "-vec-report6" provides additional info:
		- Array alignment for each loop
		- Unrolling depth for each loop
- Quirks
	- Functions typically have most/all of the vectorization messages repeated with the line number of the call site – ignore these and look at the messages with the line number of the actual loop
	- Reported reasons for not vectorizing are not very helpful look at specific dependency info & remember about C aliasing rules

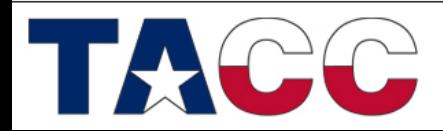

### Examples of multiple messages from vec-report

• Code: STREAM Copy kernel

```
#pragma omp parallel for
for (j=0; j<STREAM ARRAY SIZE; j++)
    c[i] = a[i];
```
### • Vec-report messages

- stream 5-10.c(354): (col. 6) remark: vectorization support: reference c has aligned access.
- stream 5-10.c(354): (col. 6) remark: vectorization support: reference a has aligned access.
- stream 5-10.c(354): (col. 6) remark: vectorization support: streaming store was generated for c.
- stream 5-10.c(353): (col. 2) remark: LOOP WAS VECTORIZED.
- stream 5-10.c(354): (col. 6) remark: vectorization support: reference c has unaligned access.
- stream 5-10.c(354): (col. 6) remark: vectorization support: reference a has unaligned access.
- stream 5-10.c(354): (col. 6) remark: vectorization support: unaligned access used inside loop body.
- stream 5-10.c(353): (col. 2) remark: loop was not vectorized: vectorization possible but seems inefficient.
- Many other combinations of messages are possible
	- Remember that OpenMP will split loops in ways that break 64- Byte alignment – alignment depends on thread count

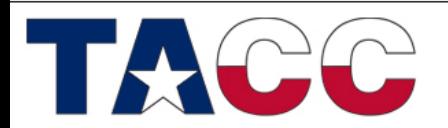

### Additional Compiler Reports

- "-opt-report-phase hpo" provides good info on OpenMP parallelization
- "-opt-report-phase hlo" provides info on software prefetching
	- This is important on Xeon Phi, but is typically not used on other Xeon processors
- "-opt-report 1" gives a medium level of detail from all compiler phases, split up by routine

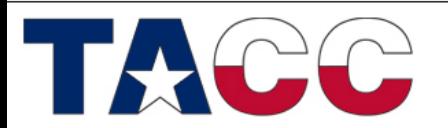

THE UNIVERSITY OF TEXAS AT AUSTIN

# Tuning Limitations

- Profiling (as in "gprof") is *not* supported for the "-mmic" target by the Intel compilers
- Profiling *is* supported by Intel's "Vtune" product
	- Vtune is not yet installed on the Stampede nodes
	- Vtune is a relatively complex system that needs its own training session

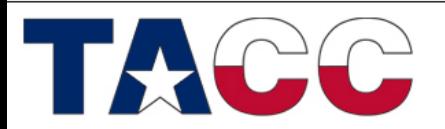

THE UNIVERSITY OF TEXAS AT AUSTIN